## Lernziele:

Vertieft werden sollen die Kenntnisse über Schleifen und Arrays.

## Aufgabe 11:

Schreiben Sie ein C-Programm, das den Mittelwert aus einer Folge von maximal 10 Zahlen berechnet. Die Zahlen sollen mittels scanf in ein Array eingelesen werden.

Der Mittelwert aus n Zahlen  $a_1, \ldots, a_n$  ist definiert als:

$$
avg(a_1, \ldots, a_n) := \frac{a_1 + a_2 + \ldots + a_n}{n}
$$

## Aufgabe 12:

Schreiben Sie ein C-Programm, das eine Integer-Zahl zu einer beliebigen Basis (2 bis 36) umwandelt. Die Zahl und die Basis sollen mit scanf eingelesen werden.

## Aufgabe 13:

Schreiben Sie ein C-Programm, das aus einer Liste von Zahlen all diejenigen Zahlen ausgibt, die kleiner als ein Wert max sind.

# Aufgabe 14:

Schreiben Sie ein C-Programm, das aus einer Liste von Zahlen all diejenigen Zahlen ausgibt, die mit 7 enden.

# Aufgabe 15:

Schreiben Sie ein C-Programm, das aus einer Liste von Zahlen das kleinste Element bestimmt und ausgibt.

Andern Sie Ihr Programm so, dass auch das Maximum ausgegeben wird.

#### Aufgabe 16:

Schreiben Sie ein C-Programm, das eine Liste von Zahlen aufsteigend sortiert und ausgibt.

Andern Sie das Programm so, dass mittels rand() aus der Bibliothek stdlib.h zufällige Zahlen erzeugt werden.

# Aufgabe 17:

Schreiben Sie ein C-Programm, das aus einer Liste von Zahlen das dichteste Zahlenpaar, also das Zahlenpaar mit dem geringsten Abstand zueinander, ausgibt.

Beispiel: von den Zahlen 42, 8, 15, 37, 19, 81, 64, 44, 9 haben die Zahlen 8 und 9 den geringsten Abstand.

## Aufgabe 18:

Schreiben Sie ein C-Programm, das zu mehreren Geldbeträgen eine Münzliste erstellt, also eine Tabelle, in der angegeben ist, wieviel Stück der einzelnen Geldwerte man benötigt, um alle Geldbeträge ohne Wechselgeld auszahlen zu können.

Beispiel: 5432, 345 und 756

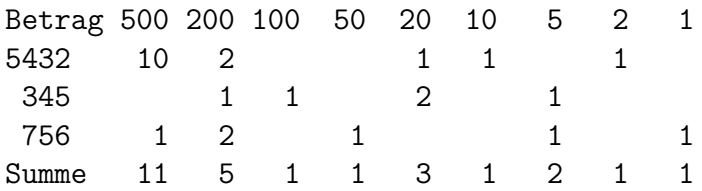

#### Aufgabe 19:

Schreiben Sie ein C-Programm, das das Pascalsche Dreieck ausgibt, d.h. die Binomialkoeffizienten sollen tabellarisch ausgegeben werden. Die Binomialkoeffizienten sind wie folgt definiert:

$$
\binom{n}{k} = \binom{n-1}{k-1} + \binom{n-1}{k} \text{ mit } \binom{n}{n} = \binom{n}{0} = 1
$$

Mögliche Ausgabe des Programms:

1 1 1  $1 \t2 \t1$ 1 3 3 1 1 4 6 4 1 1 5 10 10 5 1 1 6 15 20 15 6 1

Aufgabe 20: (Sieb des Erastothenes)

Schreiben Sie ein C-Programm, das zu einer gegebenen ganzen Zahl x > 0 alle Primzahlen  $p \text{ mit } p < x \text{ findet. Verwenden Sie dazu das Sieb des Erastothenes, das auf folgender Idee$ beruht:

- schreibe alle Zahlen von 2 bis  $x$  hintereinander auf
- solange noch Zahlen in der Liste stehen:
	- die erste Zahl der Liste ist eine Primzahl
	- streiche die erste Zahl und alle Vielfachen dieser Zahl aus der Liste